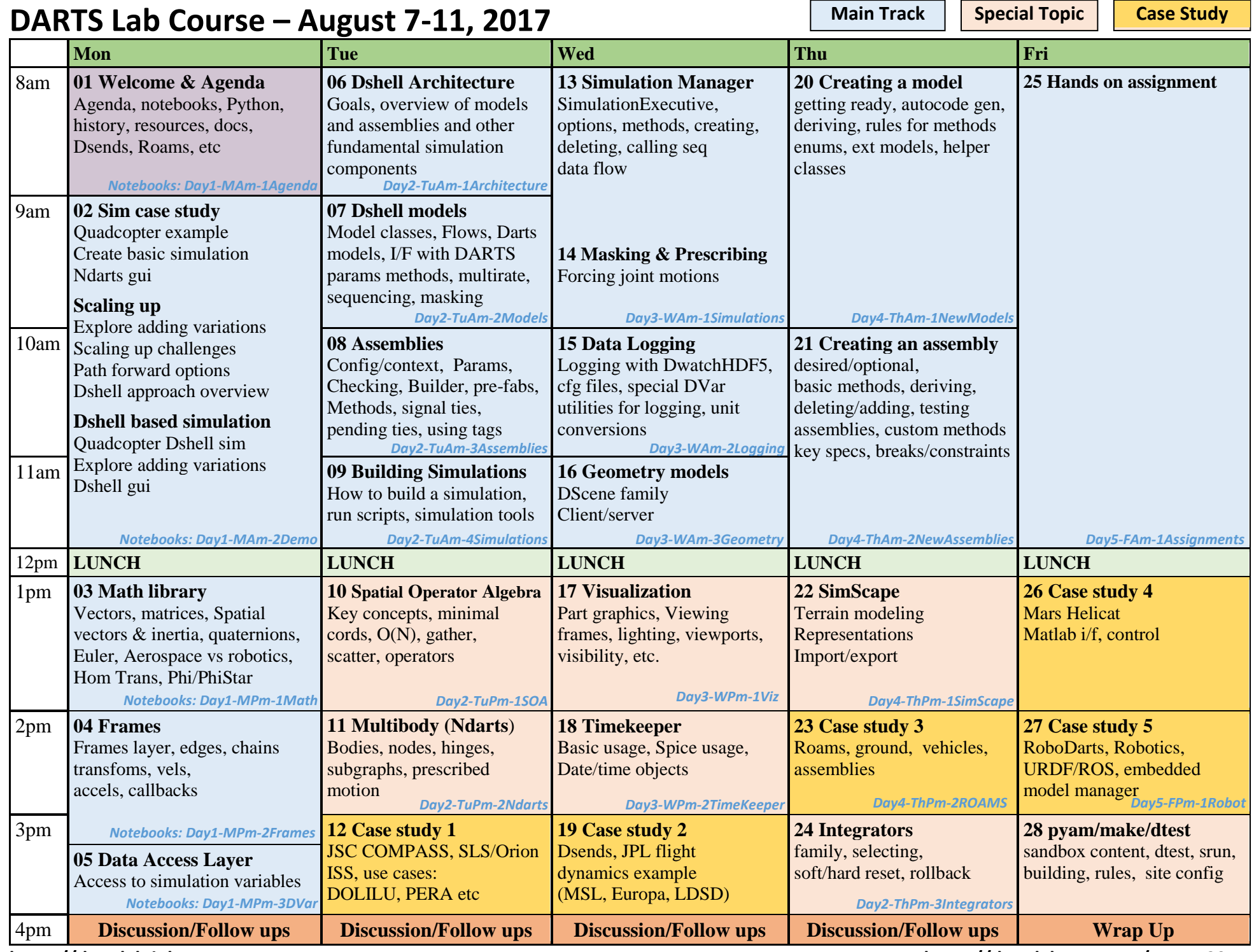

**https://dartslab.jpl.nasa.gov** version 4 **https://dartslab.nasa.gov/course2017**